# Perl - проверка установленных модулей

Опубликовано muff в Пнд, 2012-02-27 19:14

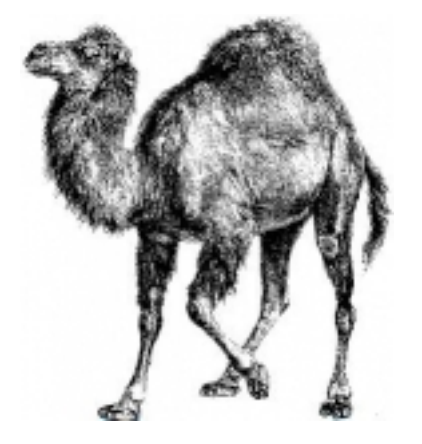

Понадобилось узнать, какие модули Perl установлены на удаленном сервере. Для быстрой проверки необходимо выполнить несколько действий.

### Проверка в консольном режиме

## Создадим скрипт Perl\_module\_check.pl следующего содержания:

#!/usr/bin/perl use ExtUtils::Installed:my \$instmod = ExtUtils::Installed->new():foreach my \$module (\$i nstmod->modules()){ my \$version = \$instmod->version(\$module) || "-"; print "\$module <sub>'</sub>  $\ge$  \$version \r\n"; }

Запустим скрипт и посмотрим на результаты его работы:

# $\#$  perl Perl module check.pl

BSD::Resource --> 1.2904Bundle::NetSNMP --> -Crypt::CBC --> 2.30Crypt::DES --> 2.05C rypt::Rijndael --> 1.09Crypt::SSLeay --> 0.58DBD::mysql --> 4.019DBI --> 1.616Digest ::HMAC --> 1.03Digest::SHA1 --> 2.13Getopt::Long --> 2.38Locale::gettext --> 1.05Net ::SNMP --> v6.0.1Perl --> 5.10.1RRDp --> 1.4004RRDs --> 1.4004Storable --> 2.30Term: :ANSIColor --> 3.01Test::Manifest --> 1.23URI --> 1.59XML::Parser --> 2.41mod\_perl2  $- > 2.000005$ 

## Проверка на удаленном web-сервере

Если необходимо узнать, какие модуля Perl поддерживаются на удаленном веб-сервере и доступа к консоли сервера нету, то необходимо создать скрипт Perl\_module\_check.cgi следующего содержания:

### #!/usr/bin/perl

```
print "Content-type: text/html\n\n";
print "<html><head><title>Installed Perl Modules</title></head><body><table
width=\"300px\" border=1><td><tr><td>Module</td> <td>Version</td>";
use ExtUtils::Installed;
my $instmod = ExtUtils::Installed->new();
```
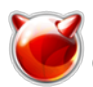

**foreach my \$module (\$instmod->modules()) { my \$version = \$instmod->version(\$module) || "-"; print "<tr><td>\$module</td> print "</table></body></html>";**

Потом этот скрипт необходимо поместить в родительский каталог сайта (например, используя **FTP**) и выставить права **755**. Также необходимо удостовериться, что даный виртуальный хост настроен на работу с **CGI**.

Открываем в окне браузера адресс **[http://имя\\_домена\\_здесь/Perl\\_module\\_check.cgi](http://имя_домена_здесь/Perl_module_check.cgi)** [1]. Если веб-сервер корректно настроен, то в результате имеем примерно такую картину:

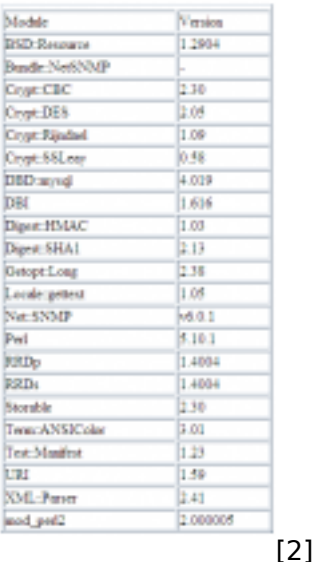

**Источник (получено** *2025-04-28 03:41***):** <http://muff.kiev.ua/content/perl>

## **Ссылки:**

- [1] http://имя\_домена\_здесь/Perl\_module\_check.cgi
- [2] http://muff.kiev.ua/files/imagepicker/1/perl-modules-web.png